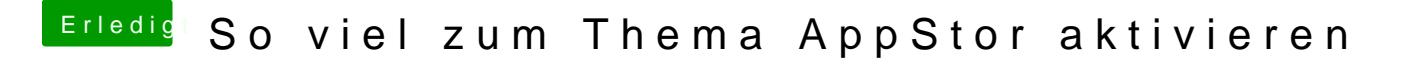

Beitrag von Hausdame vom 12. August 2018, 02:12

Der Profi hat gesprochen.